# CSA<sup>Q&As</sup>

Certified System Administrator

# Pass ServiceNow CSA Exam with 100% Guarantee

Free Download Real Questions & Answers PDF and VCE file from:

https://www.pass4itsure.com/csa.html

100% Passing Guarantee 100% Money Back Assurance

Following Questions and Answers are all new published by ServiceNow Official Exam Center

- Instant Download After Purchase
- 100% Money Back Guarantee
- 365 Days Free Update
- 800,000+ Satisfied Customers

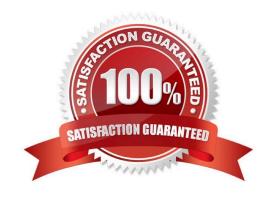

# https://www.pass4itsure.com/csa.html 2024 Latest pass4itsure CSA PDF and VCE dumps Download

### **QUESTION 1**

| What are   | the three | components of | of a | filter | condition? |
|------------|-----------|---------------|------|--------|------------|
| vviiat aic |           | COMPONICING   | л а  | 111101 | COHUILIOH  |

- A. Table
- B. Value
- C. Field
- D. Operator

Correct Answer: BCD

### **QUESTION 2**

While showing a customer their incident form, they ask to change the Priority field title to display their internal terminology PValue. How would you do that?

Choose 2 answers

- A. Right click on Priority and select Configure Dictionary
- B. Right click on Priority and select Configure Display Settings
- C. Right click on Priority and select Configure Label
- D. Right click on Priority and select Configure Column

Correct Answer: AC

### **QUESTION 3**

Which tool is used to have conversations with logged-in users in real-time?

- A. Connect Chat
- B. Now Messenger
- C. User Presence
- D. Comments

Correct Answer: A

### **QUESTION 4**

Which of the following are a type of client scripts supported in ServiceNow? (Choose four.)

# VCE & PDF Pass4itSure.com

# https://www.pass4itsure.com/csa.html 2024 Latest pass4itsure CSA PDF and VCE dumps Download

| A. onSubmit                                                                                   |
|-----------------------------------------------------------------------------------------------|
| B. onUpdate                                                                                   |
| C. onCellEdit                                                                                 |
| D. onLoad                                                                                     |
| E. onEdit                                                                                     |
| F. onChange                                                                                   |
| G. onSave                                                                                     |
| Correct Answer: ACDF                                                                          |
|                                                                                               |
| QUESTION 5                                                                                    |
| What is the definition of a group?                                                            |
| A. An escalation pod                                                                          |
| B. A department                                                                               |
| C. A collection of users                                                                      |
| D. A collection of subject matter experts                                                     |
| E. A team of users                                                                            |
| Correct Answer: C                                                                             |
| QUESTION 6                                                                                    |
| Where in Flow Designer can users access information about actions that are added to the flow? |
| A. Virtual Agent Help                                                                         |
|                                                                                               |
| B. Local Action Help                                                                          |
| C. Help Panel                                                                                 |
| D. Flow Assistant                                                                             |
| Correct Answer: C                                                                             |

## **QUESTION 7**

How are local flow variables accessed in the Flow Designer Data panel?

A. As newly generated icons

# VCE & PDF Pass4itSure.com

# https://www.pass4itsure.com/csa.html 2024 Latest pass4itsure CSA PDF and VCE dumps Download

- B. As scratchpad variablesC. As new tabs
- D. As data pills

Correct Answer: D

### **QUESTION 8**

What icon do you use to change the label on a Favorite?

- A. Clock
- B. Hamburger
- C. Pencil
- D. Three dots
- E. Triangle.
- F. Star

Correct Answer: C

Reference: https://support.servicenow.com/kb?id=kb\_article\_viewandsysparm\_article=KB0781451

# **QUESTION 9**

What would you do, on a list, if you wanted to show the records in groups, based on the column category? (Choose two.)

- A. On list Context Menu, select Group By > Category
- B. On the Filter Menu, select Group By > Category
- C. Click Group On icon, select Category
- D. On Navigator Filter, type tablename.group.category and press enter
- E. On the Category column title, click Context menu > Group By Category

Correct Answer: AE

 $Reference: https://docs.servicenow.com/bundle/rome-platform-user-interface/page/use/using-lists/concept/c\_GroupedLists.html\\$ 

# **QUESTION 10**

What access does a user need to be able to import anicies to a knowledge base?

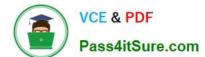

# https://www.pass4itsure.com/csa.html 2024 Latest pass4itsure CSA PDF and VCE dumps Download

- A. Can contribute
- B. sn\_knowledge\_contripute
- C. sn\_knowledge\_import
- D. Can import

Correct Answer: A

## **QUESTION 11**

What are examples of UI Actions relating to forms? Choose 3 answers

- A. Form Context Menu
- B. Form View
- C. Form Buttons
- D. Form Links.
- E. Form Columns

Correct Answer: ACD

### **QUESTION 12**

What is a Record Producer?

- A. A Record Producer is a type of Catalog Item that is used for Requests, not Services
- B. A Record Producer creates user records
- C. A Record Producer is a type of Catalog Item that provides easy ordering by bundling requests
- D. A Record Producer is a type of a Catalog Item that allows users to create task-based records from the Service Catalog

Correct Answer: D

# **QUESTION 13**

Which role(s) are required to impersonate a user?

Choose 2 answers

- A. admin
- B. sys\_admin

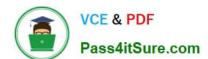

# https://www.pass4itsure.com/csa.html 2024 Latest pass4itsure CSA PDF and VCE dumps Download

| C. security_admin                                                              |
|--------------------------------------------------------------------------------|
| D. sys_user                                                                    |
| E. impersonator                                                                |
| Correct Answer: AE                                                             |
|                                                                                |
|                                                                                |
| QUESTION 14                                                                    |
| What Service Catalog feature do you use to organize items into logical groups? |
| A. Variable sets                                                               |
| B. Catalog items                                                               |
| C. Sections                                                                    |
| D. Categories                                                                  |
| Correct Answer: A                                                              |
|                                                                                |
| QUESTION 15                                                                    |
| Which tables are children of the Task table and come with the base system?     |
| Choose 3 answers                                                               |
| A. Incident                                                                    |
| B. Problem                                                                     |
| C. Change Request                                                              |
|                                                                                |
| D. Config                                                                      |
| D. Config  E. Dictionary                                                       |
|                                                                                |
| E. Dictionary                                                                  |

CSA Study Guide

CSA PDF Dumps

**CSA Exam Questions**